# **Cambridge International AS & A Level**

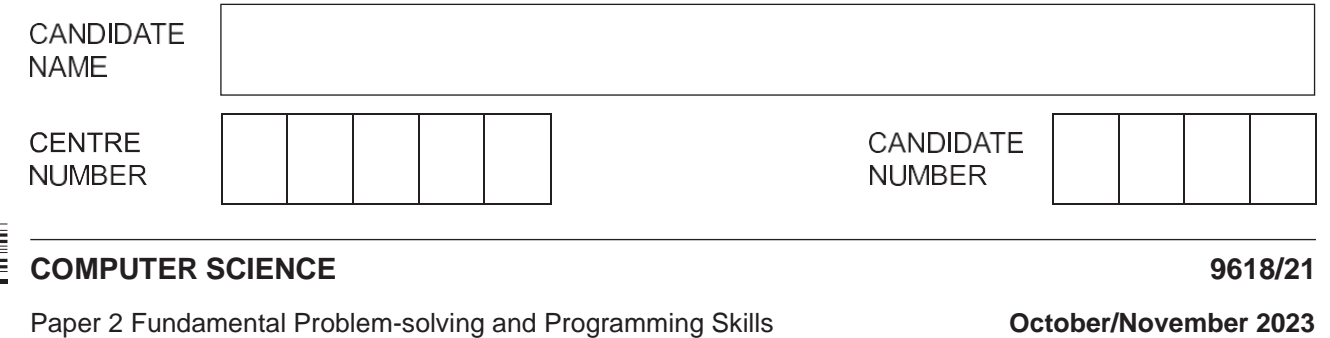

**2 hours**

You must answer on the question paper.

You will need: Insert (enclosed)

### **INSTRUCTIONS**

- **•** Answer **all** questions.
- Use a black or dark blue pen.
- Write your name, centre number and candidate number in the boxes at the top of the page.
- Write your answer to each question in the space provided.
- **•** Do not use an erasable pen or correction fluid.
- Do **not** write on any bar codes.
- You may use an HB pencil for any diagrams, graphs or rough working.
- Calculators must **not** be used in this paper.

### **INFORMATION**

- The total mark for this paper is 75.
- The number of marks for each question or part question is shown in brackets [ ].
- No marks will be awarded for using brand names of software packages or hardware.
- The insert contains all the resources referred to in the questions.

\* 0 1 1 ω U N 0 Refer to the **insert** for the list of pseudocode functions and operators.

**1** The following pseudocode represents part of the algorithm for a program:

```
Check ← ThisValue / 2
                  Check \leftarrow ThisValue / 3
    \langle 20 \rangle Check \leftarrow 1<br>
\langle 20 \rangle : Level \leftarrow "Very Low" // less than 20
    Data[ThisValue]<br>→ 40 : Level ← "High"
CASE OF ThisValue<br>
< 30 ThisValue → "Low" // less than 30
                   Check \leftarrow 1
    30 TO 40 : Level \leftarrow "Medium" // between 30 and 40
                   Data[ThisValue] ← Data[ThisValue] + 1
ENDCASE
```
**(a)** Complete the table by writing the answer for each row:

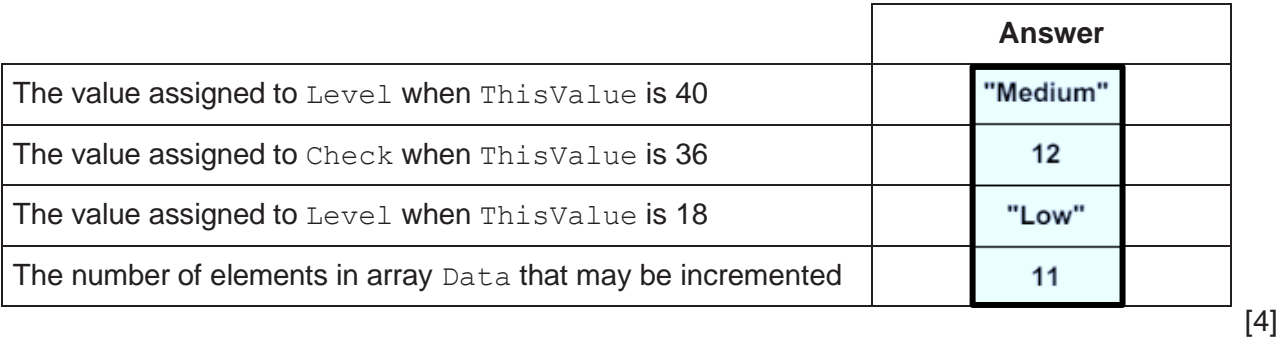

**(b)** The pseudocode contains four assignments to variable Level. One of these assignments will never be performed.

Identify this assignment **and** explain why this is the case.

| MP1                                                                                     | $\text{Level}$ | $\leftarrow$ "Very Low" // the level is assigned value "very low" |
|-----------------------------------------------------------------------------------------|----------------|-------------------------------------------------------------------|
| Explanation points:                                                                     |                |                                                                   |
| MP2 because CASE clauses are checked in sequence // because of the order of the clauses |                |                                                                   |
| MP3 a value < 30 satisfies the first clause // Clause $\leq 20'$ will never be tested   |                |                                                                   |

............................................................................................................................................. [3]

**(c)** The following line is added immediately before the ENDCASE statement:

OTHERWISE : Level ← "Undefined"

State why this assignment is never performed.

MP1 all of the possible values are addressed via all / four / three / the other clauses // there are no other possible values to map to OTHERWISE [1] (d) Give the appropriate data types for the variables ThisValue, Check and Level.

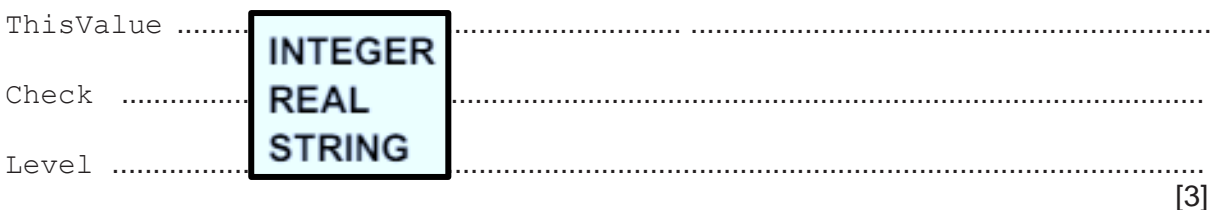

- $\mathbf{2}$ (a) An algorithm is expressed as follows:
	- $\bullet$ input 100 numbers, one at a time
	- keep a total of all numbers input that have a value between 30 and 70 inclusive and  $\bullet$ output this total after the last number has been input.

Outline, using stepwise refinement, the five steps for this algorithm which could be used to produce pseudocode.

Do not use pseudocode statements in your answer.

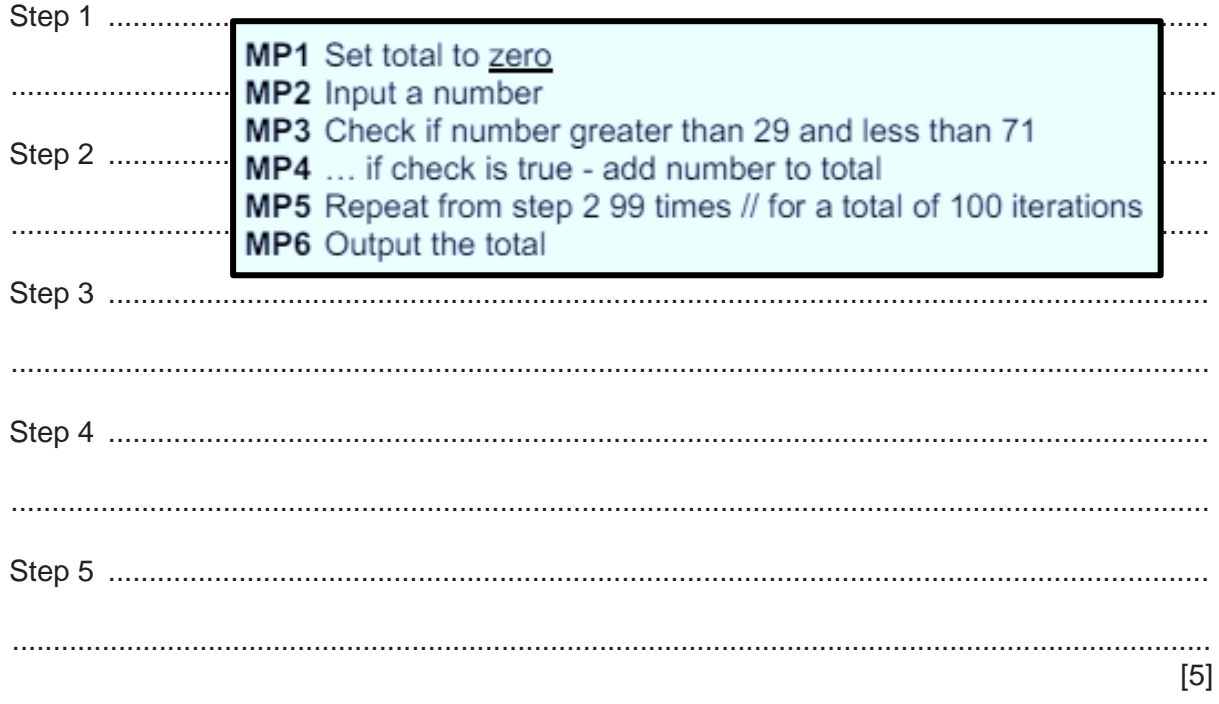

(b) Sequence is one programming construct.

Identify two other programming constructs that will be required when the algorithm is converted into pseudocode.

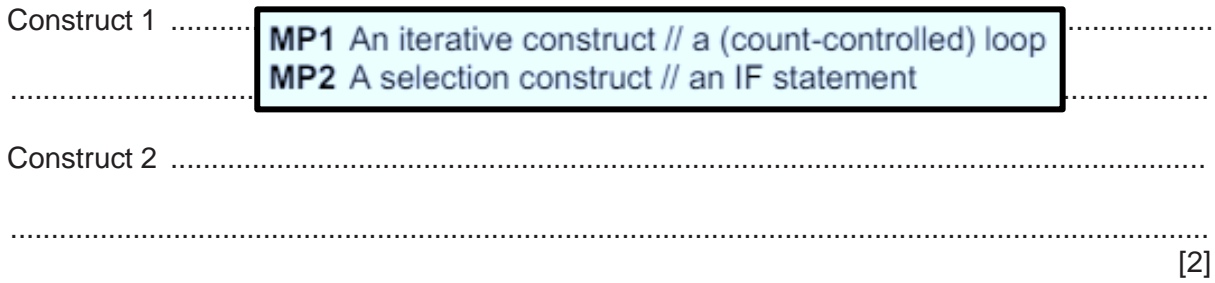

**3** The diagram represents an Abstract Data Type (ADT).

The operation of this stack may be summarised as follows:

- The TopOfStack pointer points to the last item added to the stack.
- The BottomOfStack pointer points to the first item on the stack.

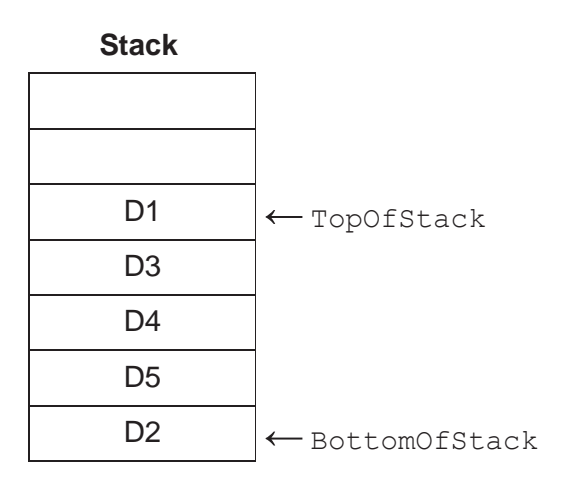

**(a)** The stack is implemented using two variables and a 1D array of 8 elements as shown.

The variables are used to reference individual elements of the array, in such a way that:

- the array is filled from the lowest indexed element towards the highest
- all the elements of the array are available for the stack.

Complete the diagram to represent the state of the stack as shown above.

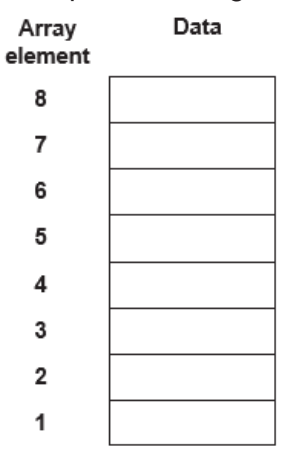

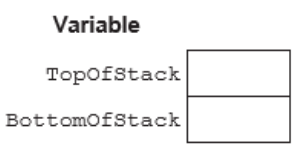

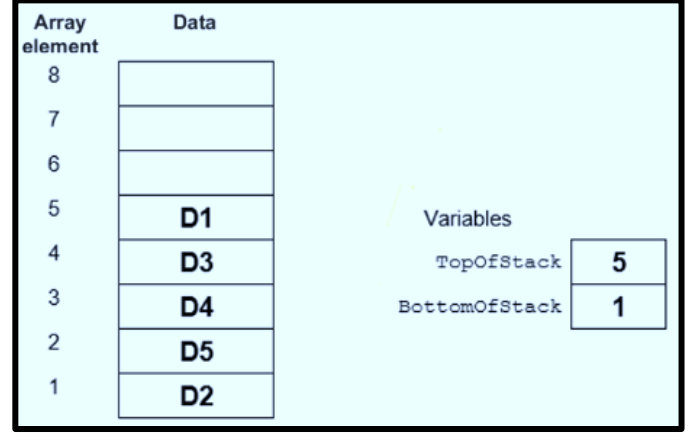

**(b)** A function Push() will add a value onto the stack by manipulating the array and variables in **part (a)**.

Before adding a value onto the stack, the algorithm will check that space is available.

If the value is added to the stack, the function will return TRUE, otherwise it will return FALSE.

The algorithm is expressed in five steps.

Complete the steps.

- 1. If........................................................ then return FALSE
- 2. Otherwise.......................................... TopOfStack
- 3. Use TopOfStack as an ....................................to the array.
- 4. Set the element at this ...................................... to the...............................being added.
- 5. Return .............................. .

[5]

MP1 If TopOfStack = 8 // (stack) full then return FALSE

MP2 Otherwise, increment TopOfStack

MP3 Use TopOfStack as an index to the Array

MP4 Set the element at this index / location / position to the value / data / item being added **MP5** Return TRUE

A global array is declared in pseudocode as follows: 4

DECLARE Data : ARRAY [1:150] OF STRING

A function TooMany () will:

- 1. take two parameters:
	- a string (the search string)
	- an integer (the maximum value)
- count the number of strings in the array that exactly match the search string  $2.$
- return TRUE if the count is greater than the maximum value, otherwise will return FALSE  $3.$

(a) Write pseudocode for the function TooMany ().

 $\cdots$ FUNCTION TooMany (Search: STRING, Max: INTEGER) RETURNS **BOOLEAN**  $\ddotsc$ DECLARE Count, Index : INTEGER  $\ddotsc$  $\ddotsc$ Count  $\leftarrow$  0  $\cdots$  $\ddotsc$ FOR Index  $\leftarrow$  1 TO 150  $IF Data[Index] = Search THEN$  $\ddotsc$ Count  $\leftarrow$  Count + 1  $\ddotsc$ **ENDIF**  $\ddotsc$ NEXT Index  $\ddotsc$  $\ddotsc$ IF Count > Max THEN  $\ddotsc$ **RETURN TRUE ELSE**  $\ddotsc$ **RETURN FALSE ENDIF**  $\ddotsc$  $\ddotsc$ ENDFUNCTION

 **(b)** The global array is changed to a 2D array, organised as 150 rows by 2 columns. It is declared in pseudocode as follows:

DECLARE Data : ARRAY[1:150, 1:2] OF STRING

The algorithm for the function in **part (a)** is changed. Strings will only be counted if **both** of the following conditions are true:

- The current row is an even number.<br>• The search string exactly matches the
- The search string exactly matches the value in **either** column.

Write pseudocode to check these conditions.

Assume that the row index is contained in variable Row and the search string in variable Search.

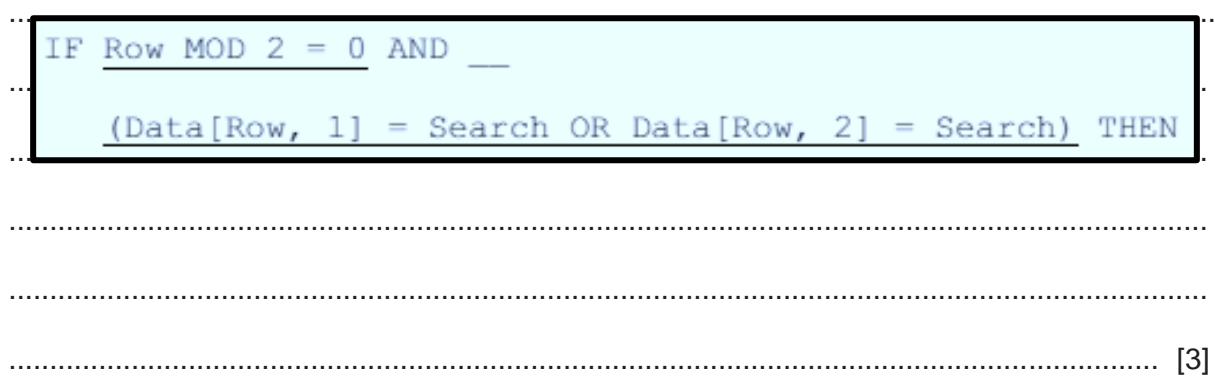

**5** An algorithm is designed to find the smallest numeric value from an input sequence and count how many numeric values have been input. An example of an input sequence is:

23, AB56, 17, 23ZW, 4, 10, END

Numeric input values are all integers and non-numeric input is ignored, except for the string "END" which is used to terminate the sequence.

The algorithm is expressed in pseudocode as shown:

```
Min \leftarrow 999<br>Count \leftarrow 0
        IS_NUM(NextInput) = TRUE THE<br>Num ← STR_TO_NUM(NextInput)
            Num > Mın<br>Min ← Num
        ←
Count Count & 1
– ENDIF<br>UNTIL NextInput ← "END<mark>"</mark>
DECLARE NextInput : STRING
DECLARE Min, Count, Num : INTEGER
Min ← 999
REPEAT
    INPUT NextInput
    IF IS NUM(NextInput) = TRUE THEN
        IF Num > Min THEN
        ENDIF
    ENDIF
OUTPUT "The minimum value is ", Min, " and the count was ", Count
```
**(a)** The pseudocode contains three errors due to the incorrect use of **operators**.

Identify each error **and** state the correction required.

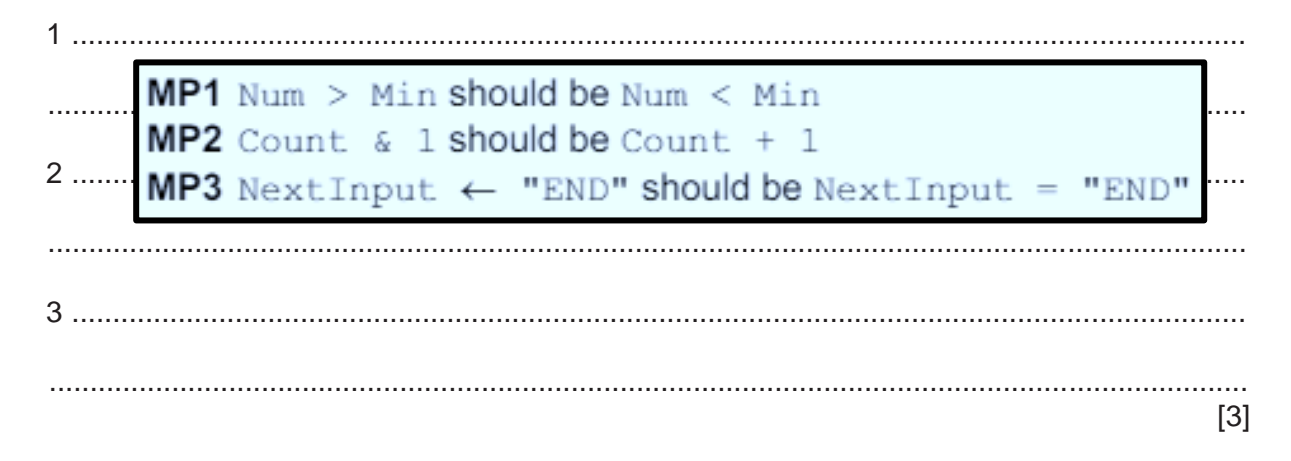

**(b)** The operator errors are corrected and the algorithm is tested as follows:

The input sequence:

18, 4, ONE, 27, 189, ERIC, 3, 65, END

produces the output:

The minimum value is 3 and the count was 6

The algorithm is tested with a different test data sequence. The sequence contains a mix of integer and non-numeric values. It is terminated correctly but the algorithm produces unexpected results.

**(i)** Explain the problem with the algorithm.

...... ..................................................................................................................................... ........................................................................................................................................... ........................................................................................................................................... ..................................................................................................................................... [2]

**(ii)** Give a sequence of **four** test data values that could be input to demonstrate the problem.

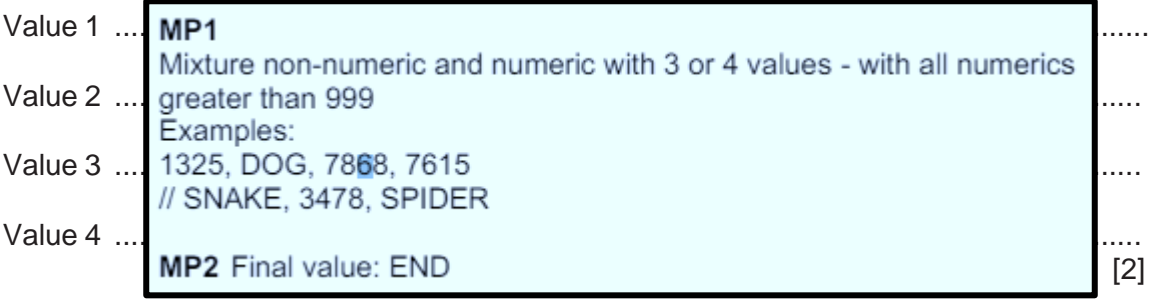

- **6** The pseudocode OUTPUT command starts each output on a new line.
	- **(a)** A new procedure MyOutput() will take a string and a Boolean parameter. MyOutput() may be called repeatedly and will use concatenation to build a string using a global variable MyString, up to a maximum length of 255 characters.

MyString will be output in either of these two cases:

- 1. The Boolean parameter value is TRUE
- 2. The resulting string (after concatenation) would be longer than 255 characters.

If MyString is not output, the string is concatenated with MyString.

For example, the calls to MyOutput() given below would result in the output as shown:

MyOutput("Hello ", FALSE) MyOutput("ginger ", FALSE) MyOutput("cat", TRUE) MyOutput("How are you?", TRUE)

### Resulting output:

Hello ginger cat How are you?

Notes:

- MyString is initialised to an empty string before MyOutput () is called for the first time.
- No string passed to MyOutput () will be longer than 255 characters.

Write pseudocode for MyOutput ().

```
\ddotscPROCEDURE MyOutput (NewString: STRING, EOL: BOOLEAN)
\ddotscIF LENGTH (MyString) + LENGTH (NewString) > 255 THEN
                                                                                    . . . .
           OUTPUT MyString // Resulting string would be too
\ddotsclong
           MyString \leftarrow NewString\ddot{\phantom{a}}\overline{\phantom{a}}ELSE
           MyString \leftarrow MyString \& NewString \ // Concat with
Ω,
                                                                       MyString
\ddotscIF EOL = TRUE THEN
               OUTPUT MyString
\ddotscMyString \leftarrow ""
ù,
           ENDIF
       ENDIF
\ddotsc. . .
   ENDPROCEDURE
```
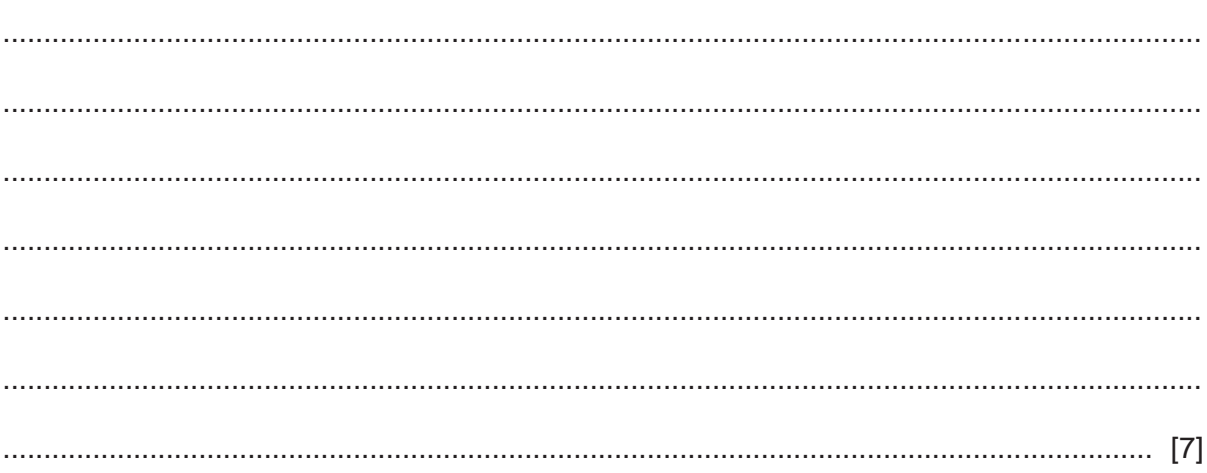

(b) The design of the procedure given in part (a) is modified and  $MyString$  is changed from a global to a local variable declared in MyOutput ().

When the modified procedure is converted into program code, it does not work as expected.

Explain why it does not work as expected.

MP1 A new (instance of) variable MyString is created each time the procedure is called / executed  $\cdots$ . . . . . **MP2** So the previous contents are lost

**7** An algorithm is represented by a state-transition diagram.

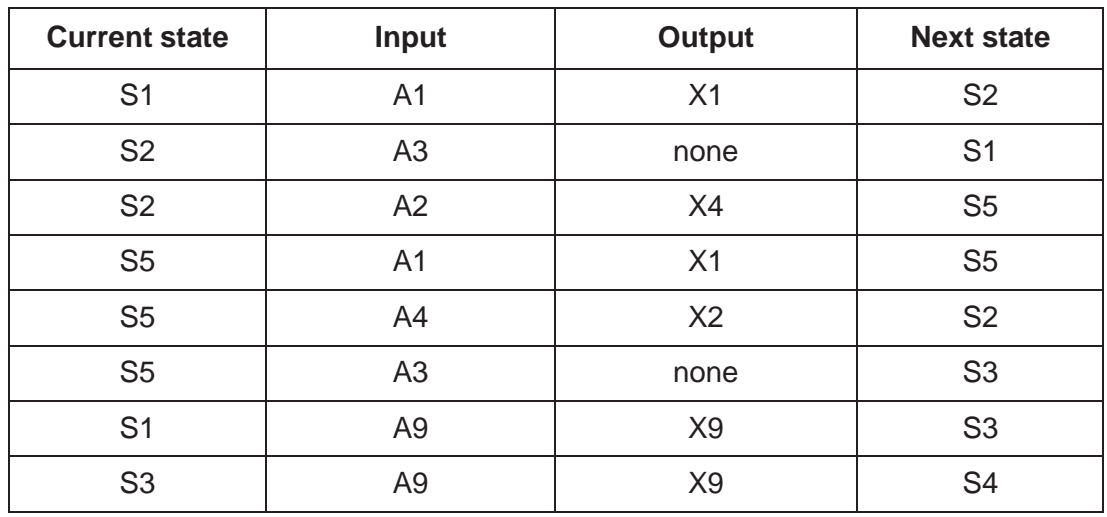

The table shows the inputs, outputs and states for the algorithm:

Complete the state-transition diagram to represent the information given in the table.

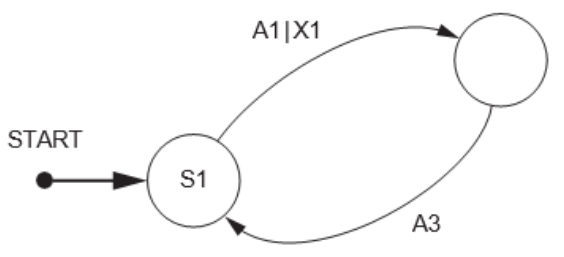

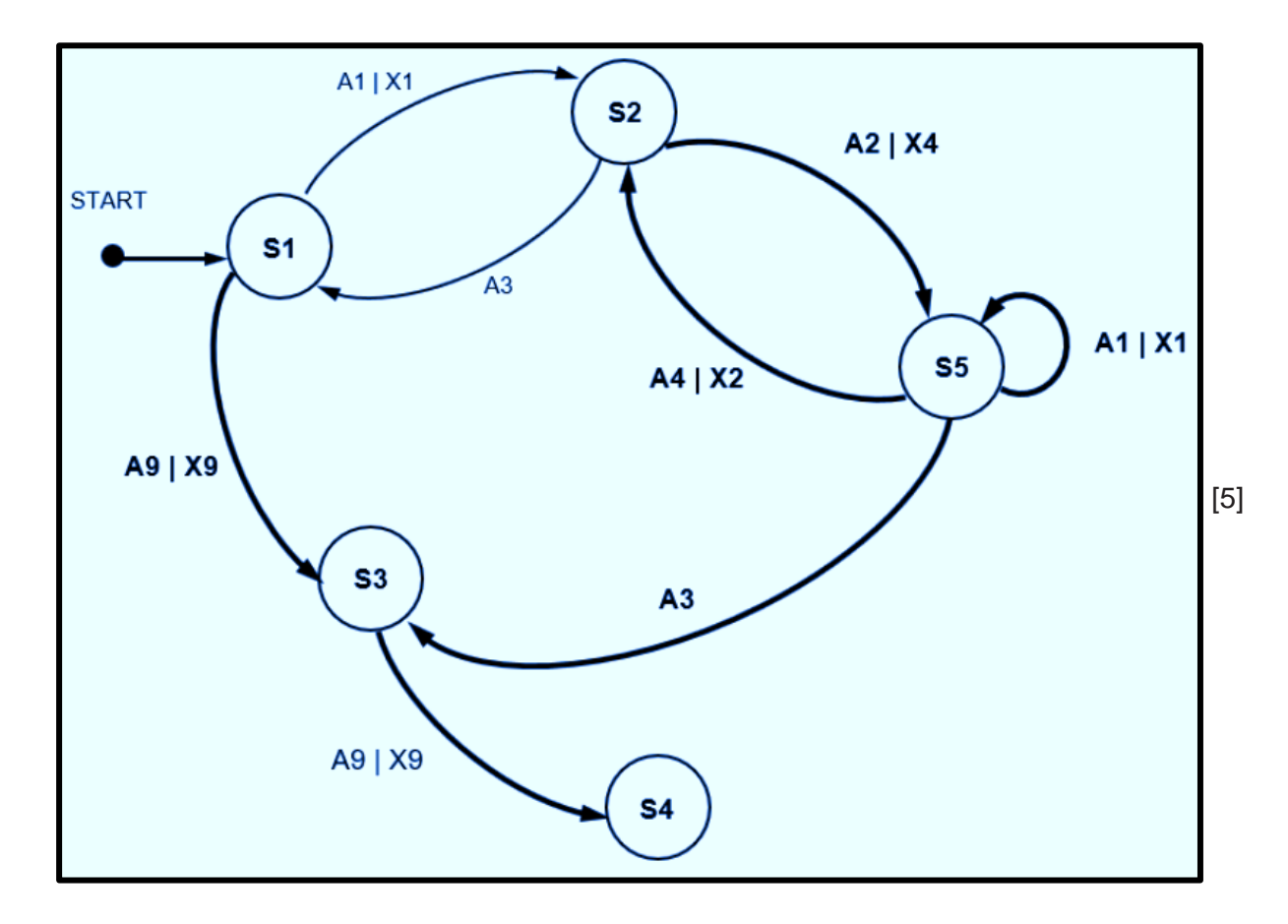

# **BLANK PAGE**

13

**8** A class of students are developing a program to send data between computers. Many computers are connected together to form a wired network. Serial ports are used to connect one computer to another.

### Each computer:

- is assigned a unique three-digit ID
- has three ports, each identified by an integer value
- is connected to between one and three other computers.

Messages are sent between computers as a string of characters organised into fields as shown:

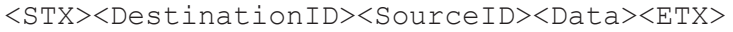

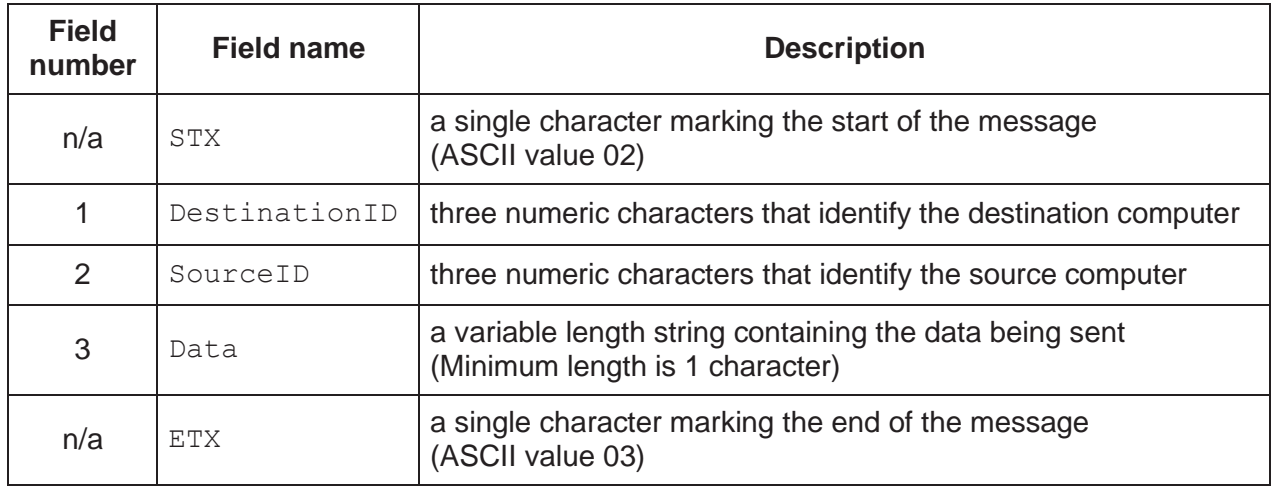

For example, the following message contains the data "Hello Kevin" being sent from computer "101" to computer "232":

<STX>"232101Hello Kevin"<ETX>

Each computer will run a copy of the same program. Each program will contain a global variable, MyID of type string, that contains the unique ID of the computer in which the program is running.

The programmer has defined the first two program modules as follows:

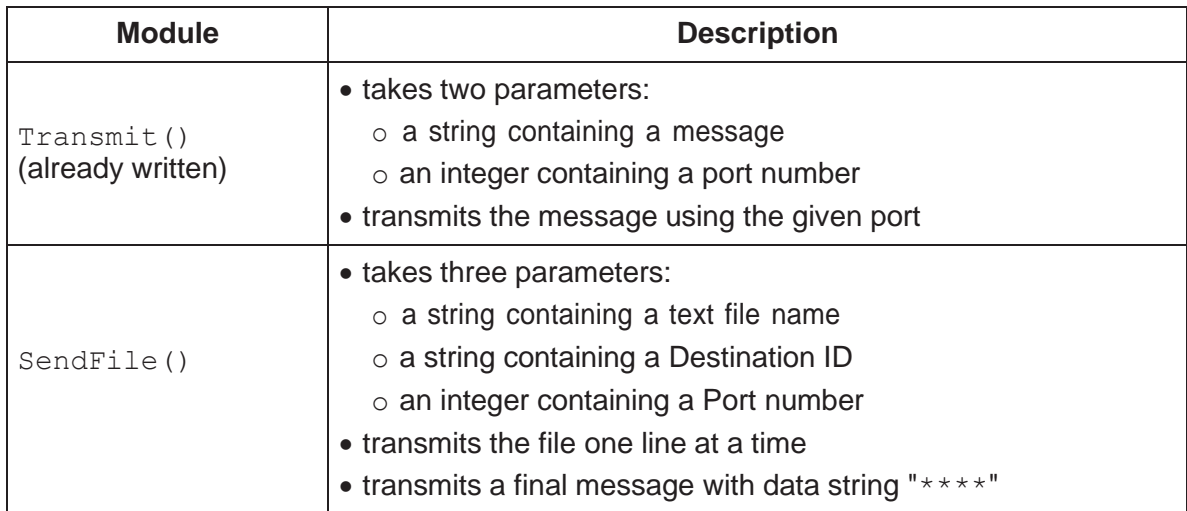

(a) Write pseudocode for module SendFile().

Assume:

- $\bullet$ module Transmit () has already been written and is used to transmit a message
- the value of MyID may be used as SourceID  $\bullet$
- the file specified contains no blank lines
- the file specified does not contain the line "\*\*\*\*"  $\bullet$

```
PROCEDURE SendFile(FileName, DestID: STRING, Port :
                                   INTEGER)
   DECLARE FileData : STRING
   CONSTANT STX = CHR(02)CONSTANT ETX = CHR(03)OPENFILE FileName FOR READ
   WHILE NOT EOF (FileName)
     READFILE FileName, FileData
     FileData ← STX & DestID & MyID & FileData & ETX
     CALL Transmit (FileData, Port)
   ENDWHILE
   CLOSEFILE FileName
   CALL Transmit (STX & DestID & MyID & "****" & ETX,
                                     Port)
 ENDPROCEDURE
```
(b) Module SendFile () is used to copy a file from one computer to another.

A module within the program running on the destination computer will receive the data and write it to a new file.

Explain why module SendFile() transmits the message with data string "\*\*\*\*" after the last line of the file.

MP1 Indicates that all the lines of the file have been sent // it is the end of the transmission / file transfer MP2 So that the receiving program can stop waiting for further data . . . . . . . . . . MP3 The file can be closed / saved

- (c) One of the text files to be sent contains several blank lines (lines that do not contain any text).
	- (i) Explain why this is a problem.

. . . . . . . . . MP1 A message cannot contain a zero-length data field MP2 ... so a blank line cannot be sent // there is no way to send a blank line

- 
- (ii) Explain how the message format could be changed to allow a blank line to be sent.

MP1 Append a (special) character to the start of the message text . . . . . . . . . . MP2 interpret the new field data as a blank line  $\ldots$  [2] **ALTERNATIVE** MP1 Change the message protocol and use an additional field to act as an indicator MP2 Interpret the new field data

**BLANK PAGE**

**17**

**Question 8(d) starts on page 18.**

## **(d)** A new module has been defined:

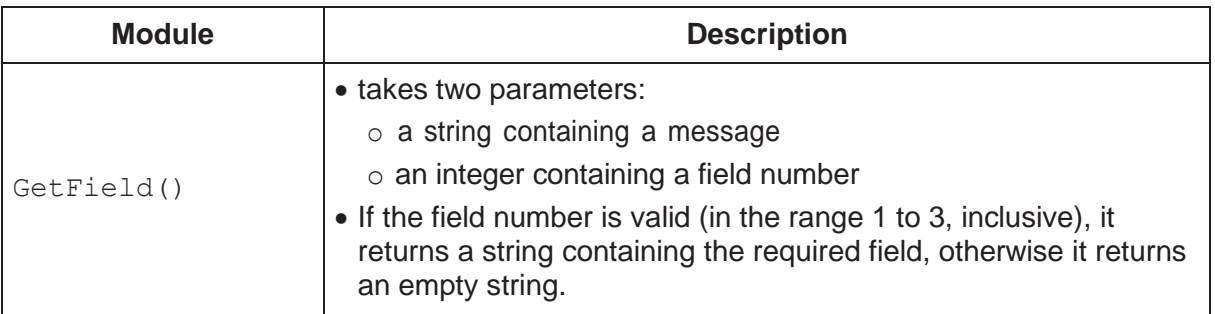

As a reminder, a message is defined as follows:

### <STX><DestinationID><SourceID><Data><ETX>

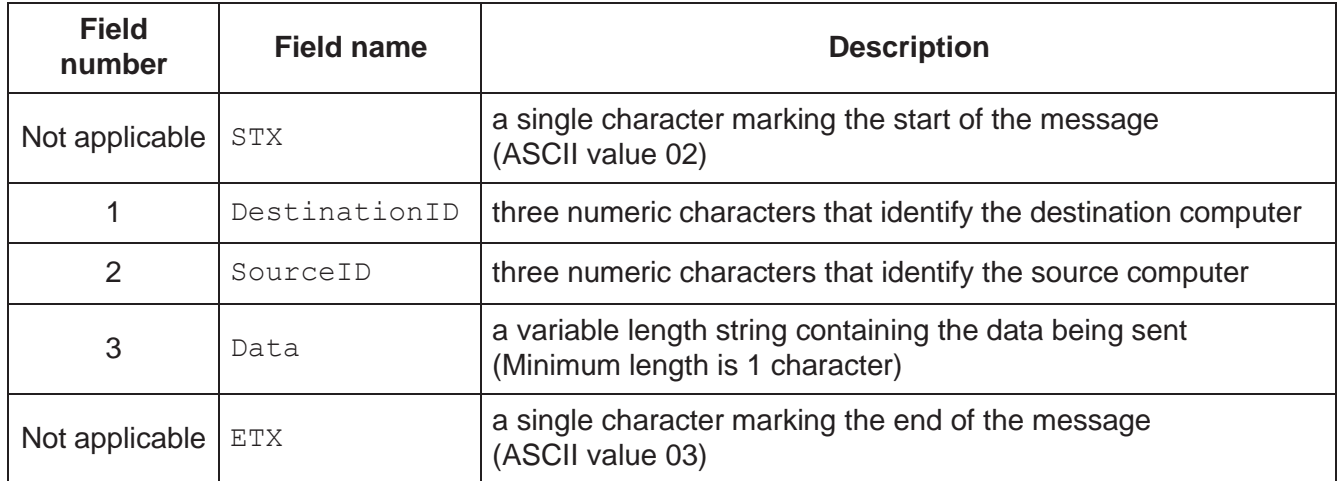

Write pseudocode for module GetField().

 $\ddotsc$ FUNCTION GetField (Msg : STRING, FieldNo : INTEGER) RETURNS STRING  $\cdots$  $\ldots$ DECLARE RetString : STRING  $\ddotsc$ . . . . . CASE OF FieldNo 1 : RetString  $\leftarrow$  MID(Msg, 2, 3)  $\cdots$  $\cdots$ 2 : RetString  $\leftarrow$  MID (Msg, 5, 3)  $\cdots$ . . . .  $3: RetString \leftarrow MID(Msg, 8, LENGTH(Msg) - 8)$ OTHERWISE : RetString  $\leftarrow$  ""  $\ddotsc$ . . . . . **ENDCASE**  $\cdots$ . . . . . RETURN RetString  $\ddotsc$  $\ddotsc$ ENDFUNCTION  $\cdots$ 

### **BLANK PAGE**

**20**

Permission to reproduce items where third-party owned material protected by copyright is included has been sought and cleared where possible. Every reasonable effort has been made by the publisher (UCLES) to trace copyright holders, but if any items requiring clearance have unwittingly been included, the publisher will be pleased to make amends at the earliest possible opportunity.

To avoid the issue of disclosure of answer-related information to candidates, all copyright acknowledgements are reproduced online in the Cambridge Assessment International Education Copyright Acknowledgements Booklet. This is produced for each series of examinations and is freely available to download at [www.cambridgeinternational.org a](http://www.cambridgeinternational.org/)fter the live examination series.

Cambridge Assessment International Education is part of Cambridge Assessment. Cambridge Assessment is the brand name of the University of Cambridge Local Examinations Syndicate (UCLES), which is a department of the University of Cambridge.